**Autorun USB Crack Serial Key**

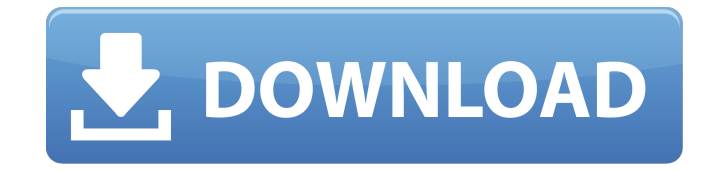

### **Autorun USB Activator**

Autorun USB Crack Mac is a software application that can be useful for many people. Perhaps you want to have your USB Flash drive autorun whatever is on it or you might want to have your USB hard disk autorun certain files or folders. With Autorun USB it is possible to do this. Installation: Extract the file AutorunUSB setup.exe into the directory C:\. Run the setup file. Click Next. Follow the prompts. Autorun USB License: CC By-NC-SA 4.0 Thursday, June 25, 2009 It is not too difficult to increase the number of pages on your templates if you are willing to use Adobe InDesign CS4. In fact, a few of the tricks are quite easy to implement and the only drawback is that you have to create additional graphics. After all, it isn't a bad thing to have some additional illustrations on a page. There are various methods by which you can use Photoshop to accomplish this. You can simply duplicate an existing graphic and paste it into your new document. This works fine but it is possible that you don't have the exact version of the image you need. Other than that, it is a pretty easy and straightforward process. Once you have finished the process, you will need to delete the extra graphic. This is a little tricky because there may be further graphics that use the same image. Additionally, as you use the graphic more and more, you will get a new, updated version. One good way to work around this issue is to create an Alpha Channel. The Alpha Channel provides you with a transparent background without the need to delete the background every time you update the image. Below is a tutorial on how you can make your own pages using Adobe InDesign CS4. Wednesday, June 24, 2009 There are times when you might need to have some special text inserted into a document you are working on. For instance, you may need to insert a small note into your eBook or journal, or you may need to place a name in a game. InDesign can help you with that problem. Below are some of the basic ways that you can add text. Simple Text: This is actually the simplest way to make new text in InDesign. Simply locate the new text in the text field and either press the F6 key or double click to make it. Another way to insert new text into the document is through

# **Autorun USB Crack+ Activation Code With Keygen [Mac/Win]**

Autorun USB is an app that simply helps Windows users work with USB drives more quickly. You can configure the program so that it will automatically start when you insert a flash drive or a CD. You can also choose the order in which the apps on the drive are launched. The Autorun USB, the program that allows users to launch their favorite documents and programs once the flash drive is inserted, makes it very easy to work with USB devices. The program can be used with any type of media, including flash drives, CD's, optical devices and hard disks. On each partition, you can add and remove apps and programs and the order in which they will be launched. You can also create autorun disks for any partition and let the apps and programs load automatically. There is also the option to launch the apps directly from the media to which they are attached, or by manually launching them. Autorun USB is able to display the autorun disks and send the launch order to the PCs boot manager. The icons of the apps on the disk will be in the order that they are found in the settings, the list of the programs and apps that are present, and the list of autorun devices. In addition, you can also add a description for the media so that users can know the exact configuration of the autorun device. One of the most important advantages of Autorun USB is the fact that it does not require extra programs to run, such as visual drivers. Autorun USB is a program that allows you to launch the apps or documents on a flash drive when you insert the device into the computer. It can handle multiple devices at a time and display a list of all of them, and you can choose which apps will automatically start when you insert a new USB device. You can choose the order in which you want to launch your apps, and you can add more apps and programs to each autorun disk and modify them as well. This program can be launched directly from the media and from your taskbar. If you launch it from your taskbar, you can choose the target media, whether it is a flash drive or a CD. Autorun USB can also handle encrypted devices and removable media. In addition, you can easily add your PCs network drives. You can even customize the appearance of the autorun disk, so you can add the names of the apps and the order in which they are launched. This program 09e8f5149f

#### **Autorun USB Download**

3. Mear Gratis Software If you are looking for anything more than simply starting a file, then you have come to the right place. You can use this simple downloader and open many different types of files automatically with this utility. The tool allows you to open a series of files with a program, a document, a e-book or even a mp3 or other audio file. With the Mear Gratis Software, you can use this tool to open a PDF, Microsoft Word documents, HTML pages, mp3, video, and other files. In the program's interface, you can drag and drop items from your machine to the "Open with" pane. You can also set this program to automatically open the files you need when the media is inserted into your computer. It also allows you to use the batch command to select multiple files and automatically open them with a single click. In conclusion, this program is extremely simple to use and will only take a few minutes to get the hang of. No one will be able to tell you are using this tool except for you. Mear Gratis Software Description: 4. Start Amulets When your Internet connection is not available and you still need to open a file you need, or perhaps you have a file that you want to open with a program but you don't know the file extension, don't worry anymore. The Start Amulets can automatically detect the file type and file name. The program launches programs or files such as MP3, RAR, ZIP, EXE, IMG, ISO, JAR, TAR, PDB, PDF, DOC, HTM, or PPT, and several other extensions. The tool enables you to easily open the file you need in the normal way, using any of its customizable parameters. In addition, it allows you to choose the source and destination of the files being used. You can click on the "Browse" icon in the main interface to choose the files you want to use. The program works with any file extension and provides you the possibility to open them all with a few taps. You can use the application to automatically open files or restart Windows instead of having to figure out the file type manually. And if you have any other questions about the application, then you may contact them at support@startamulets.com. Start Amulets Description: 5. Only Worthless

#### **What's New in the?**

Autorun USB is a handy tool that can be used to automate various operations on media. The program has a very simple interface that is easy to figure out by all types of users. Basically, Autorun USB makes it possible to immediately launch apps or documents that are located on the flash drive, but also other types of media. Despite the fact that this utility isn't an overly complicated tool, it has several features that can be modified from the "Settings" area. For instance, you may have the program prompt before launching any of the files. Furthermore, you can choose what types of drives you want the program to autorun. You may choose from various types, such as hard disks, optical devices, remote drives and removable media. It also allows you to create autorun drives by locating the file on the computer. Partitions and drives that have this setting activate are displayed with a play sign next to them in the app's interface. The program automatically loads at system startup so you don't have to worry about launching it every time. The bottom line is that Autorun USB is a very light tool that helps you customize the way the PC responds to various media. Users with little to no experience with this type of apps should find it easy to work with, thanks to the clean GUI. Autorun USB Homepage: Key Features: \* Auto runs media (Flash disks, USB drives, remote drives...) that are inserted \* Very simple, intuitive interface \* Creates an autorun folder that allows you to execute programs and documents from your media \* Allows you to select the type of media that will be auto-run \* Autorun USB is installed by default at system startup \* You can remove Autorun USB at any time \* Has options to set the start parameters (delay before automatic launch, stop autorun on open or close window) \* Allows you to modify its options \* Has an automatic update Automatically auto launches media files on new media insertions Screenshots: Autorun USB - Keywords: autorun, usb drive, create autorun disk, auto run, flash disk, flash drive, windows autorun, autorun usb, autorun program, autorun software, autorun program, autorun for windows Files are copyrighted to there rightful owners.

# **System Requirements:**

Windows 7 64 bit or newer 1GHz Processor or faster 2GB RAM 12GB of hard drive space available for installation Graphics card with 256MB of memory or more Internet connection Screen resolution of 1280 x 720 or better (if you have a CRT monitor, please ensure the maximum resolution is 1280 x 720) Can run 32bit, 64bit, and both OS versions of GameHouse (32 bit on 32 bit Windows OS and 64 bit on 64 bit Windows OS) Video

Related links:

[https://factspt.org/wp-content/uploads/2022/06/Tubulator\\_2.pdf](https://factspt.org/wp-content/uploads/2022/06/Tubulator_2.pdf) <https://startacting.ru/?p=6779> [https://battlefinity.com/upload/files/2022/06/OOLficLt17M8r319dTGj\\_08\\_93b547f0d2f8208496fea1504d1dddf8\\_file.pdf](https://battlefinity.com/upload/files/2022/06/OOLficLt17M8r319dTGj_08_93b547f0d2f8208496fea1504d1dddf8_file.pdf) <https://cap-hss.online/chess-clock-crack-win-mac/> [https://x-streem.com/upload/files/2022/06/xZQqK1blS1coYFl8Bw3E\\_08\\_93b547f0d2f8208496fea1504d1dddf8\\_file.pdf](https://x-streem.com/upload/files/2022/06/xZQqK1blS1coYFl8Bw3E_08_93b547f0d2f8208496fea1504d1dddf8_file.pdf) [https://ikotasc.com/wp-content/uploads/2022/06/GRSoftware\\_Keyword\\_Density\\_Analyzer\\_\\_Crack\\_Latest.pdf](https://ikotasc.com/wp-content/uploads/2022/06/GRSoftware_Keyword_Density_Analyzer__Crack_Latest.pdf) [https://www.handmademarket.de/wp-content/uploads/2022/06/Kaleider\\_Crack\\_\\_Download\\_For\\_Windows.pdf](https://www.handmademarket.de/wp-content/uploads/2022/06/Kaleider_Crack__Download_For_Windows.pdf) <https://song-signs.com/lbry-desktop-crack-license-key-free-download-2022/> <https://zolixplorer.com/wp-content/uploads/2022/06/churbenn.pdf> [http://marketingseoservice.com/wp-content/uploads/Excel\\_Utility.pdf](http://marketingseoservice.com/wp-content/uploads/Excel_Utility.pdf) <https://ruhanii.com/wp-content/uploads/2022/06/ChangeExt.pdf> [http://www.bankerogkontanter.no/wp-content/uploads/2022/06/Madly\\_System\\_Care.pdf](http://www.bankerogkontanter.no/wp-content/uploads/2022/06/Madly_System_Care.pdf) <https://mrcskin.nl/2022/06/08/filemenu-tools-portable-license-code-keygen-download/> [https://www.dejavekita.com/upload/files/2022/06/Ihak7SwXcqaNXb8gZ5cM\\_08\\_93b547f0d2f8208496fea1504d1dddf8\\_file.pdf](https://www.dejavekita.com/upload/files/2022/06/Ihak7SwXcqaNXb8gZ5cM_08_93b547f0d2f8208496fea1504d1dddf8_file.pdf) [https://mentorthis.s3.amazonaws.com/upload/files/2022/06/XJA9pHZHjflkXrMqGlWV\\_08\\_93b547f0d2f8208496fea1504d1dddf8\\_file.pdf](https://mentorthis.s3.amazonaws.com/upload/files/2022/06/XJA9pHZHjflkXrMqGlWV_08_93b547f0d2f8208496fea1504d1dddf8_file.pdf) [http://nuihoney.com/wp-content/uploads/2022/06/Vial\\_Video\\_Screensaver.pdf](http://nuihoney.com/wp-content/uploads/2022/06/Vial_Video_Screensaver.pdf) <https://stop5g.cz/wp-content/uploads/2022/06/Webinaria.pdf> https://www.vedraivedrai.eu/wp-content/uploads/2022/06/FlashFurc\_Crack Activation\_Code\_With\_Keygen.pdf <http://naasfilms.com/akvis-refocus-crack-activation-code-with-keygen-download-mac-win/> [https://ozosanausa.com/wp-content/uploads/2022/06/OD\\_Download\\_Manager.pdf](https://ozosanausa.com/wp-content/uploads/2022/06/OD_Download_Manager.pdf)